**Instrumentação I - F530 Relatório Final**

> Gravação de holoimagens em gelatina dicromatada usando lâmpadas halógenas

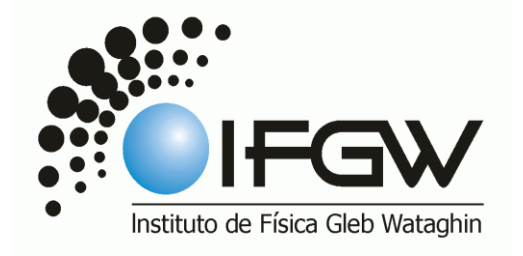

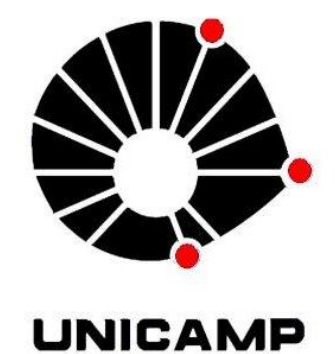

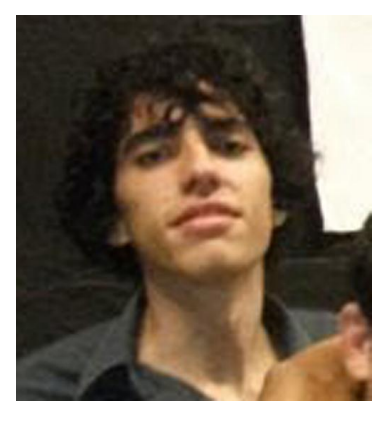

*Aluno: Henrique Guilherme Ferreira - RA: 122302 Orientador: Prof. Dr. José Joaquin Lunazzi*

### **Resumo:**

A gelatina dicromatada, é produzida no laboratório de óptica e usada, através do Método Lippmann para a fabricação de imagens que pareçam holográficas. A emulsão contém água destilada, gelatina em pó industrial e dicromato de potássio. Acreditamos que a proporção dos ingredientes assim como a temperatura dos processos seja um fator decisivo no sucesso ou não das imagens gravadas. Um dos problemas do método, mais freqüentemente observado é o desaparecimento das gravações, que podem ocorrer em dias ou em semanas. Não obstante algumas placas se mostram duradouras, perdendo pouco de seu brilho.

A fim de estudar melhor o comportamento das cores registrada nas emulsões iremos montar um novo sistema óptico com duas lâmpadas halógenas, uma rede de difração e uma lente de 250mm de focal. Os espectros formados na rede de difração serão focalizados em uma placa de vidro que contém uma fina camada de gelatina, que por sua vez se encontra em contato com um espelho, produzindo assim, com a exposição de luz um padrão de ondas estacionárias (fotografia Lippmann).

A pesquisa deste material e de sua aplicação além de interessante, se mostra necessária, pois não existem empresas que fabriquem estes materiais.

# **Introdução:**

O termo holografia vem do grego, onde holos significa todo, inteiro, completo e graphos significa registro, sinal, escrita. A holografia foi concebida teoricamente por Dennis Gabor (ganhador do Prêmio Nobel de Física de 1971) e só pôde ser executada com a invenção do laser na década de 1960.

A holografia permite o registro e reprodução de cenas em três dimensões, onde cada parte do holograma registra toda a cena. Esta tem aplicações efetivas em diversas áreas, como por exemplo, no estudo de materiais, desenvolvimento de instrumentos ópticos, criação de [r](http://pt.wikipedia.org/w/index.php?title=Redes_de_difrac%C3%A7%C3%A3o&action=edit&redlink=1)edes de difração entre outras. Na área da indústria tem aplicações no controle de qualidade de materiais, armazenamento de informação e na segurança (selos que comprovam a autenticidade de produtos). Além de todas essas aplicações, a holografia pode ser - e já foi - usada na indústria do entretenimento e da propaganda.

O uso da emulsão fotossensível, DCG (do inglês dicromated gelatin) se tornou uma boa opção para aqueles que pretendem produzir imagens que se pareçam holográficas (holoimagens), já que os filmes holográficos estão cada vez mais escassos no mercado. Além disso, a gravação das holoimagens a partir desse método se torna bem

mais simples do que a do método clássico da criação de hologramas (que demanda muitos recursos e materiais caro). Infelizmente nosso método apesar de sólido ainda se mostra de difícil e inconstante reprodutibilidade, devido ao difícil controle das condições de preparo da gelatina e a fatores ainda desconhecidos.

# **Objetivo:**

Criar um novo esquema de gravação das imagens que parecem holográficas para simplificar o método já existente, reduzindo assim o tempo de exposição (antes de até 8 horas). No esquema anterior eram usadas lâmpadas de xenônio, que após sucessivas experimentações, não demonstraram vantagem sobre o uso de lâmpadas halógenas. Tais lâmpadas (halógenas) são mais baratas e fáceis de se encontrar. Além disso, agora usaremos duas lâmpadas halógenas de potencias diferentes (20W e 55W), que além de proporcionar um melhor entendimento sobre a registro das imagens também melhora o uso dos espaços na placa de gelatina dicromatada

# **Holografia:**

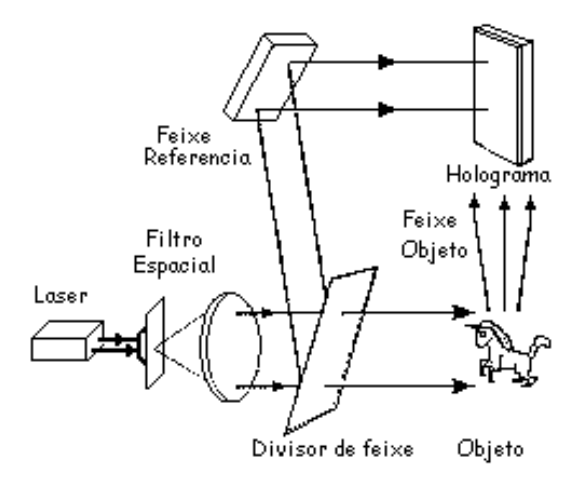

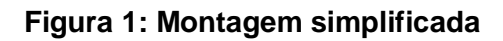

O holograma é uma reconstrução perfeita de um objeto, isso ocorre por que o filme holográfico registra a luz refletida pelo objeto de forma a manter a fase e a amplitude da luz. Desta forma, no filme holográfico não fica registrado a imagem mais um padrão de interferência que quando iluminado fará a luz ser difratada de forma a reconstruir a imagem do objeto. Entretanto para que seja possível gravar um holograma devemos utilizar uma fonte de luz coerente, assim conseguimos gravar as informações da amplitude e da fase, mas o filme somente **Figura 1: Montagem simplificada** responde a intensidade luminosa e para transformar a informação da fase em

amplitude utilizamos uma frente de onda que chamamos de frente de onda de referência.

### **Holoimagens:**

Definimos uma holoimagem como uma imagem volumétrica produzida com a utilização de uma tela holográfica. Possui paralaxe contínua, mas diferente de um holograma, onde a imagem está registrada permanentemente no filme, uma holoimagem acontece sem o registro, ela é produzida através de uma projeção sobre a tela. Assim, se conseguirmos gerar uma reconstrução luminosa que **Figura 2: Gravação de holoimagens**

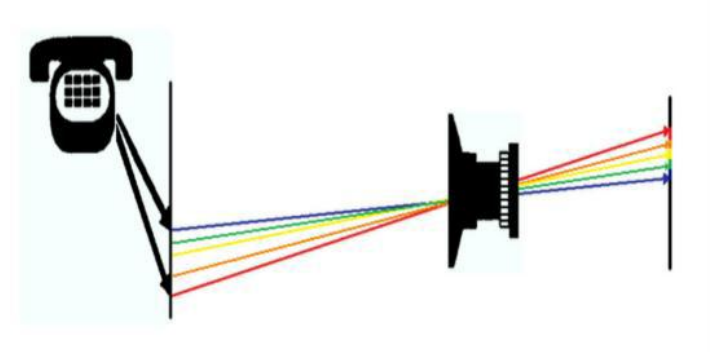

conserve a informação do comprimento de onda e percorra o caminho inverso dos raios do objeto teremos uma imagem semelhante a holográfica. Que será o registro de uma Holoimagem. A Fotografia Lippmann é de fundamental importância no processo, pois esta técnica reproduz fielmente os comprimentos de onda. Em uma fotografia convencional não se observa o mesmo efeito.

# **Efeito Lippmann:**

Lippmann descobriu uma técnica para obter fotografias

coloridas baseado na produção de ondas luminosas

estacionárias. Onde era utilizada uma placa fotográfica

de alta resolução muito semelhante

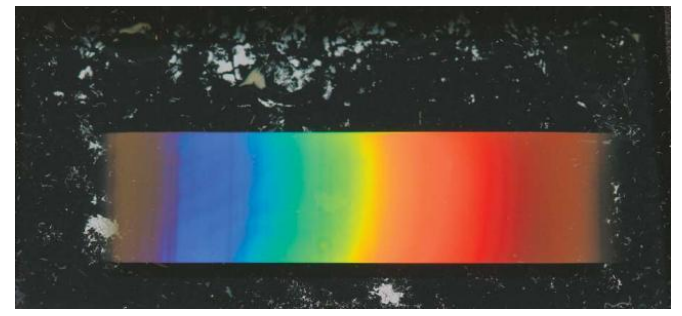

aos filmes holográficos, **Figura 3: Fotográfia Lippman do Espectro solar (1908)**

e sobre a emulsão era colocado uma película refletora de mercúrio, assim era exposta a luz dentro de uma câmera

fotográfica de forma que a face do vidro seja iluminada e face onde se encontra a emulsão estivesse em contato com a superfície refletora.

Temos que a luz proveniente da cena fotografada e composta de inúmeros comprimentos de onda. Em cada ponto são formadas ondas estacionarias e os anti-nodos são separados por meio comprimento de onda da cor incidente neste ponto.

# **Gelatina Dicromatada:**

Inicialmente temos que a gelatina é um polímero complexo essencialmente formado por proteínas (colágeno). Digamos que as moléculas da gelatina se apresentam na forma de fios capazes de serem dobrados sobre si mesmo ou de desenrolar, dependendo do meio em que se encontram.

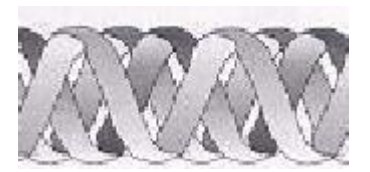

Quando dissolvemos a gelatina e aquecemos, temos que as suas proteínas se desenrolam e ligam-se entre si formando uma rede cristalina capaz de gelificar uma quantidade muito grande de água com poucas moléculas. Assim podemos dizer que o gel formado é principalmente composto por água uma fez que 10g de gelatina consegue gelificar 5 decilitros de água. Agora acrescentando o dicromato nessa estrutura cristalina podemos supor que a sua distribuição seja homogenia e quando o dicromato e exposto a luz ele se sensibiliza e se desprende da rede cristalina. Quando submetemos à emulsão a revelação a base de 50 % de álcool isopropílico a gelatina se expande muito e rompe na região onde se encontra o dicromato, já no segundo banho com 100% de álcool isopropílico a gelatina sofre uma compressão muito rápida e acaba reordenando a rede cristalina, neste ponto o dicromato já foi removido, deixando apenas uma pequena esfera com vácuo em sem interior.

### **Procedimentos:**

### **Materiais**

Materiais usados para registrar os resultados:

- *1 - Câmera Nikon D3100.*
- *2 - Filmadora Handycam Sony DCR-SR42.*

Materiais usados no Esquema:

- *1a - Lâmpada Halógena (Potencia: 55W).*
- *1b - Lâmpada Halógena (Potencia: 20W)*
- *2 - Rede de difracão.*
- *3 - Lente*
- *4 - Suporte para as placas de vidro.*
- *5 - Placas de vidro com a superfície de gelatina dicromatada.*
- *6 - Laser vermelho.*
- *7 - Laser verde.*
- *8 - Lente Cilíndrica biconvexa.*
- *9 - Cartolina escura.*
- *10 - Temporizadores.*

Materiais usados na obtenção da gelatina dicromatada.

*1 - Gelatina Industrial.*

- *2 - Dicromato de potássio.*
- *3 - Água destilada.*

Materiais usados na revelacão das placas. *1 - Alcool isopropilico.*

*2 - Alcool 50/100.* 

### *Montagem*

Utilizamos na montagem - além das lâmpadas halógenas - dois lasers. No laser verde utilizamos uma lente cilíndrica biconvexa. A linha que observamos na Figura 6 é produto desta lente.

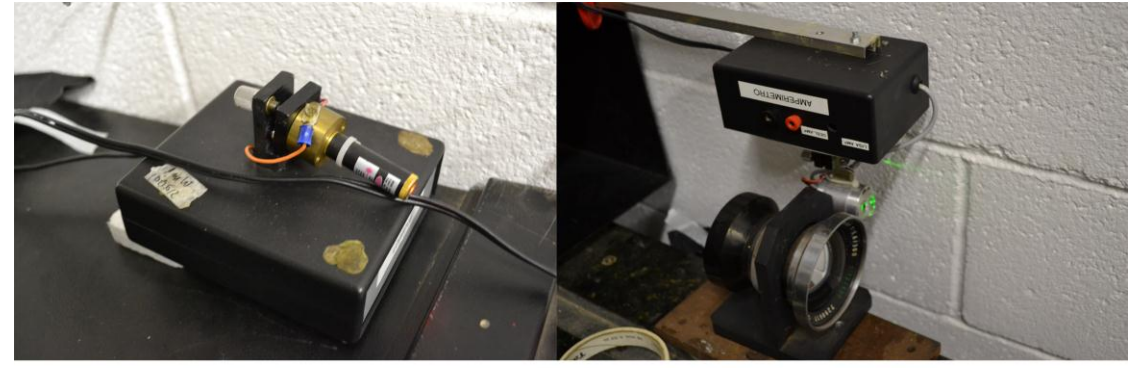

Figura 3: Lasers utilizados na montagem

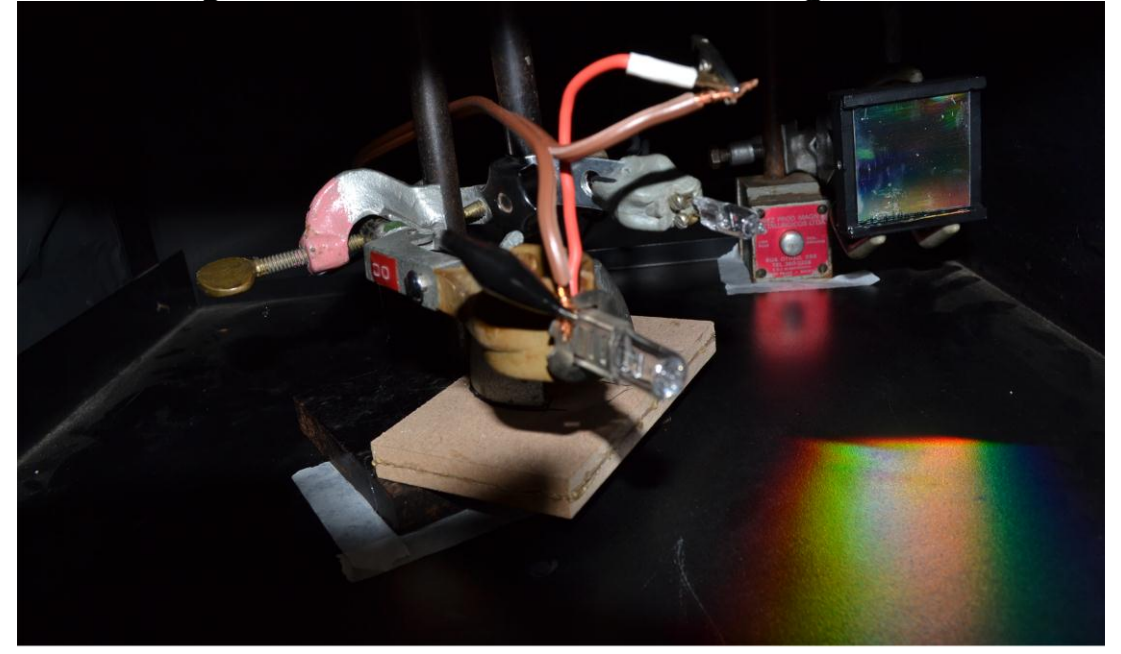

Figura 4: Lâmpadas Halógenas e a rede de difração

Na figura 4 observamos como foi montada as duas lâmpadas. Tomamos o cuidado de deixar uma das lâmpadas um pouco mais alta que a outra, de modo a não facilitar o reconhecimento dos espectros nas placas.

Na montagem tivemos de deixar as duas lambadas bem próximas. Um dos receios era de que as lâmpadas não pudessem suportar a temperatura a que estariam sujeitas, das após vários testes, percebemos que não teríamos problemas com isto.

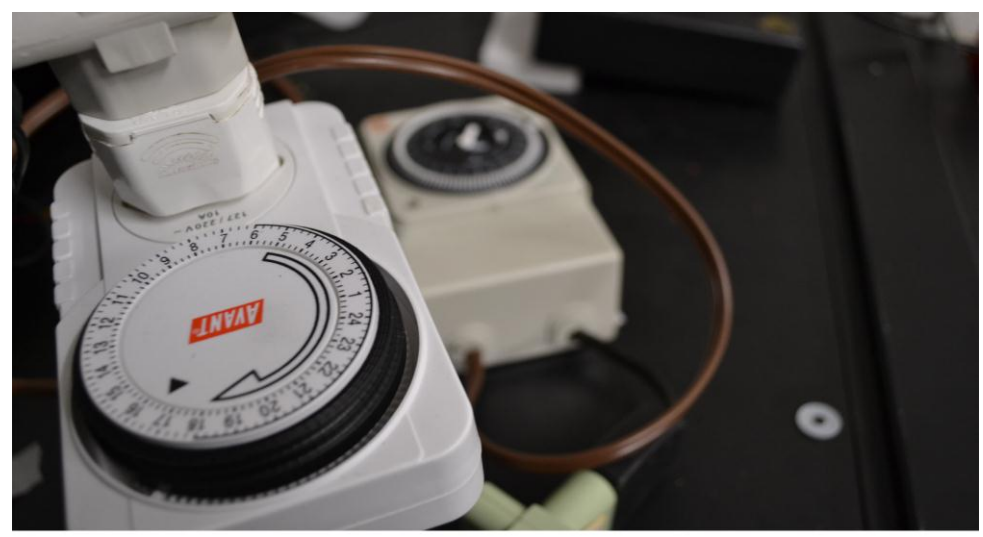

Figura 5: Foto dos temporizadores

Na figura 5 temos uma foto dois temporizadores utilizados na montagem. Após testarmos algumas vezes percebemos que o tempo onde atingiamos um brilho satisfatório e ainda assim não havia indicios de saturação na amostra era de aproximadamente 4 horas para as lâmpadas e de 15 minutos para os lasers.

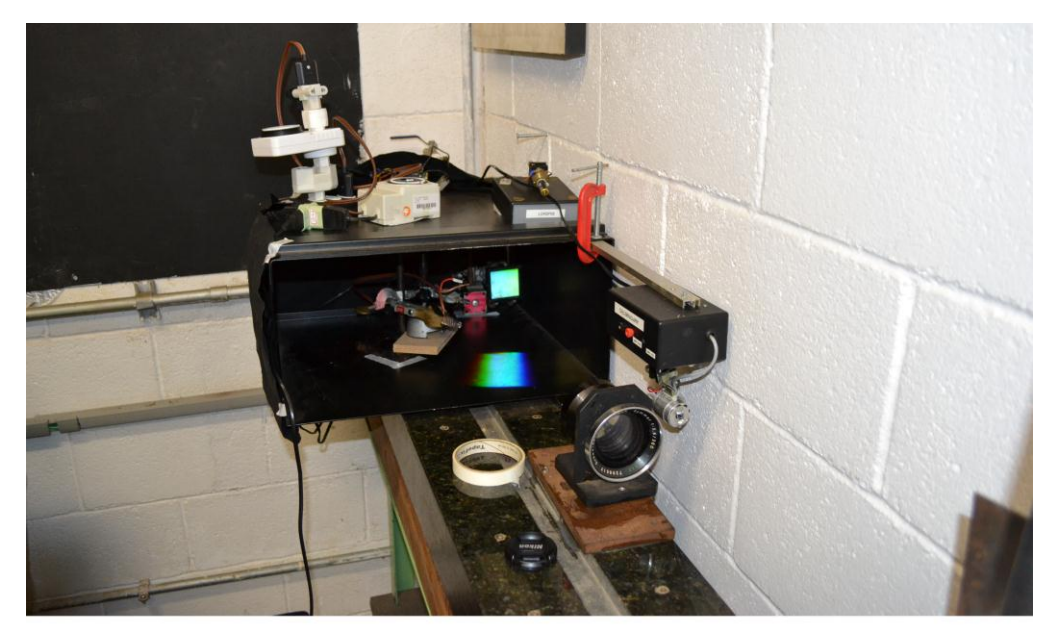

Figura 6: Foto do esquema incluindo a lente.

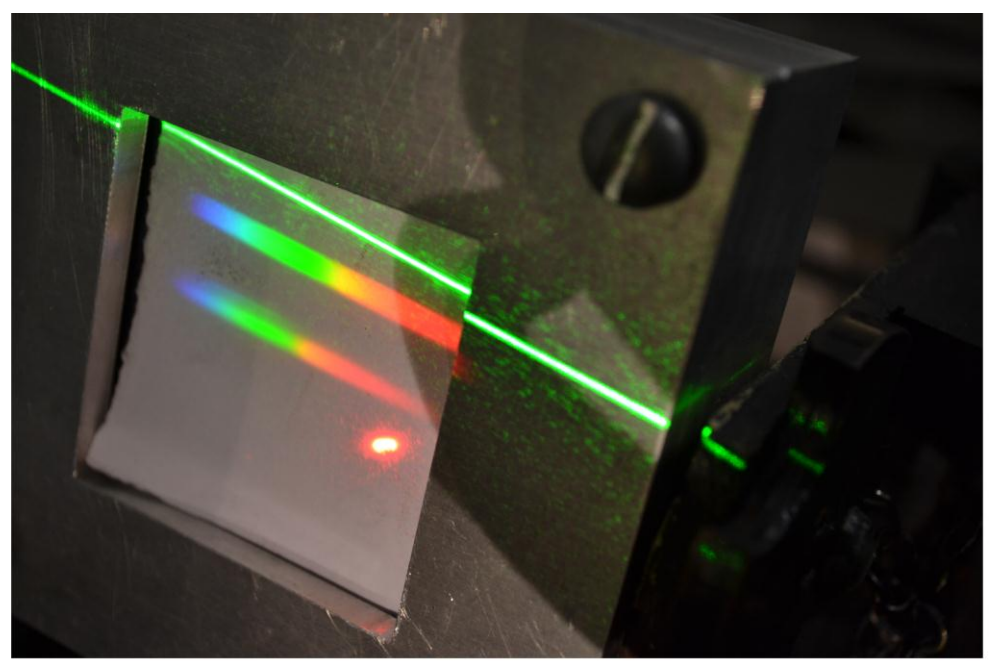

Figura 7: Suporte para as placas.

Na figura 7 observamos como é a incidência dos lasers e dos espectros formados pelas lâmpadas halógenas através da rede de difração. Atrás deste papel visto na foto, temos um espelho de primeira camada, onde é encostada a amostra de gelatina, desta maneira podemos usar os padrões de interferência para registrar nossa holoimagem na amostra.

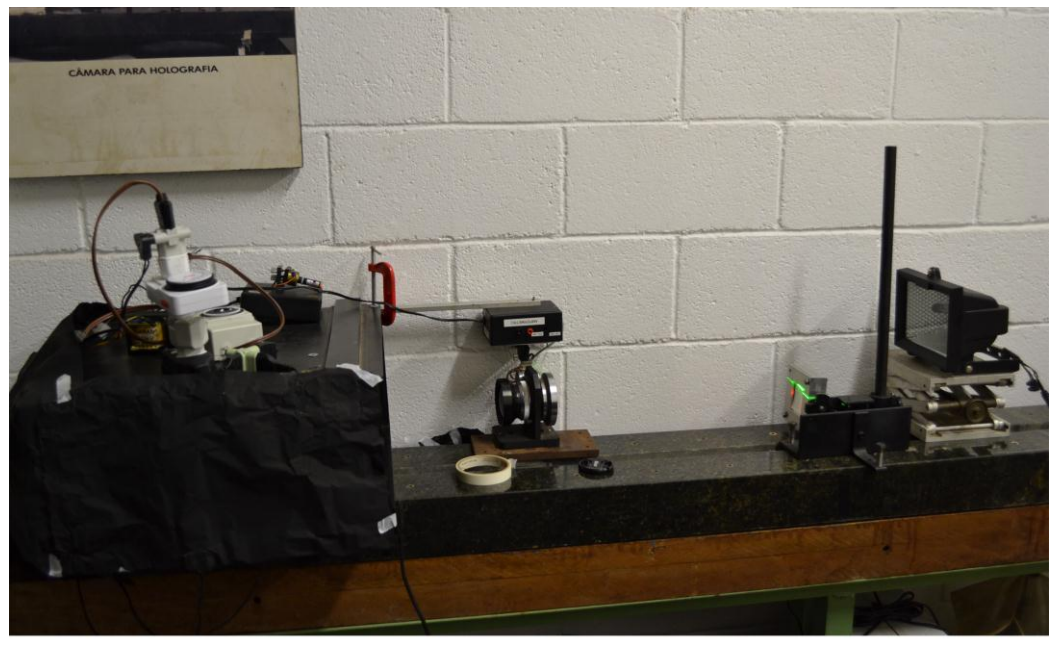

Figura 8: Visão geral do esquema

### *Preparo da Gelatina*

Para a fabricação da emulsão o laboratório deve estar à uma temperatura média de 20ºC com umidade menor que 60%. A gelatina dicromatada, deve ser preparada, num vidro, utilizando :

água destilada, gelatina comercial incolor numa proporção 100:10 em pesos.

1. Utilizando uma agitador magnético com aquecimento, aquecemos a água ate atingir uma temperatura de aproximadamente de 70ºC, acrescentando gradualmente a gelatina ate que seja dissolvida por completo durante um tempo de 30 minutos.

2. Após dissolver a gelatina, acrescentamos o dicromato numa concentração equivalente a 0,9% do peso total da mistura precedente, agitando a mistura durante mais 10 minutos e retira-se finalmente o vidro com a mistura do agitador magnético.

3. Para a fabricação das placas sensíveis à luz, a gelatina dicromatada ainda líquida deve ser estendida uniformemente pelos substratos de vidro aquecidos a uma temperatura de 60°C.

4. Os substratos foram colocados sobre uma mesa nivelada. A gelatina dicromatada deve ficar secando durante um período de 12 horas antes de ser exposto. A grossura dos filmes sobre os substratos varia desde (50±5) μm a (90±5) μm.

#### *Revelação*

Após expostos os substratos submetemos imediatamente ao processo de revelação, sem ter necessidade utilizar um quarto escuro.

1. Este processo consiste em introduzir a emulsão num recipiente que contenha 50ml álcool isopropílico e de 50ml de água destilada por um tempo de 5 minutos sendo agitado continuamente.

2. Coloca se a emulsão num recipiente que contenha 100ml de álcool Isopropílico por um tempo de 2 minutos sendo agitado continuamente.

Para a secagem utilizar um secador de cabelos, situado à 15 cm do substrato durante um tempo de 5 minutos. Em atmosferas muito úmidas a gelatina absorve água do meio, por isso após a secagem deve se aplicar uma camada de esmalte translúcido. MBDCG (Gelatina dicromatada com azul de metileno).

Obs: Tomar cuidado para não transmitir calor para as amostras. Inicialmente pode se observar um brilho mais forte nas placas com o calor, mas como já testado várias vezes, esse brilho é desaparece bem rápido.

### **Discução da montagem e resultados:**

A montagem que consistia de duas lâmpadas halógenas e dois lasers de estado sólido, atingiu nossas expectativas, além de conseguirmos alguns bons resultados com as exposições, também deixamos o sistema mais compacto, que agora se encontra sobre uma mesa de mármore no laboratório de óptica. Tivemos algumas dificuldades como por exemplo a afixação das lâmpadas. Tornou-se um pouco dificil devido á necessidade da proximidade das duas. Encontramos como solução afixar uma base sobre a outra de modo que o conjunto das duas lâmpadas não sofre-se alteração de posição separadamente, além disso a posição ideal das lâmpadas, da lente e da rede de difração foram devidamente demarcadas.

A aplicação deste novo método se mostrou satisfatório e após a exposição de algumas placas tivemos ótimos resultados, o melhor deles é mostrado na figura 1, que ainda após 60 dias continua satisfatoriamente brilhante (apesar de ter perdido um pouco do brilho existente no dia da revelação). Atribuimos o sucesso deste também a uma boa remessa de gelatina produzida.

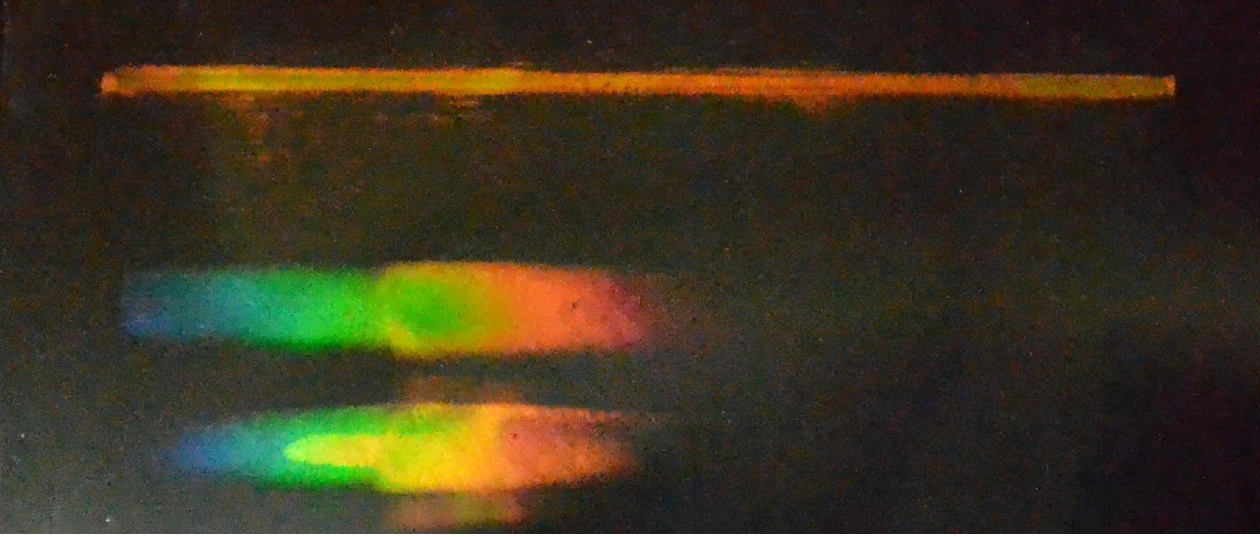

**Figura 1 - Imagem registrada na placa holográfica**

### **Opinião do orientador**

#### **Meu orientador concorda com o expressado neste relatório parcial e deu a seguinte opinião:**

"O trabalho vem-se desenvolvendo satisfatoriamente, conseguimos realizar a montagem sobre base mais estável e compacta, e tivemos um registro muito bom. O trabalho a seguir é o desafio de ver e registrar a luz pelo caminho de volta."

### **Bibliografia**

*1 -* Antonio Carlos da Costa, **Holografia** *<http://www.ifi.unicamp.br/~accosta/holografia.html>*

*2 - V. Romero–Arellano, C. Solano y G. Martínez–Ponce, Gelatina dicromatada modificada para incrementar su resistencia a la humedad*

*[http://www.scielo.org.mx/scielo.php?pid=S0035-](http://www.scielo.org.mx/scielo.php?pid=S0035-001X2006000200002&script=sci_arttext) [001X2006000200002&script=sci\\_arttext](http://www.scielo.org.mx/scielo.php?pid=S0035-001X2006000200002&script=sci_arttext)*

*3 - Projeto de F530 de Tatyana G. Stankevicius, Gravação de Holoimagens com Luz Branca[,](http://www.ifi.unicamp.br/~lunazzi/F530_F590_F690_F809_F895/F530_F590_F690_F895/F530_F590_F690_F895_2011_sem1/TatyanaG-Lunazzi_RP2_F530.pdf)*

*[http://www.ifi.unicamp.br/%7Elunazzi/F530\\_F590\\_F690\\_F809\\_F895/F530\\_F590\\_F690](http://www.ifi.unicamp.br/~lunazzi/F530_F590_F690_F809_F895/F530_F590_F690_F895/F530_F590_F690_F895_2011_sem1/TatyanaG-Lunazzi_RP2_F530.pdf) [\\_F895/F530\\_F590\\_F690\\_F895\\_2011\\_sem1/TatyanaG-Lunazzi\\_RP2\\_F530.pdf](http://www.ifi.unicamp.br/~lunazzi/F530_F590_F690_F809_F895/F530_F590_F690_F895/F530_F590_F690_F895_2011_sem1/TatyanaG-Lunazzi_RP2_F530.pdf)*

*4 - Projeto de Iniciação Científica de André Luiz Vannucci, Pesquisa em Gravação de Holoimagens com Luz Branca.*

*5 - Fotografia Lippman - Imagens Eterna[s](http://obviousmag.org/archives/2008/01/imagens_eternas_1.html) [http://obviousmag.org/archives/2008/01/imagens\\_eternas\\_1.html](http://obviousmag.org/archives/2008/01/imagens_eternas_1.html)*

6 *- J.J Lunazzi. "WhiteLight Colour Photography for Rendering HoloImages in a Difractive Screen"; Published in the Fourth International Conference on Holographic Systems, Components and Applications, Neuchatel, Switzerland, 13- 15 September 1993 (Conf. Publ. No.379). IEE; London; UK. pp. 153-6; 1993. <http://arxiv.org/ftp/arxiv/papers/0904/0904.2598.pdf>*

*7 Gabriel Lippmann Color Photograph of Solar Spectrum, c. 1908 Lippmann process National Museum of American History, Behring Center Physical Sciences Collection <http://click.si.edu/Image.aspx?image=891&story=646&back=Story>*